# eRemit (electronic remittances)

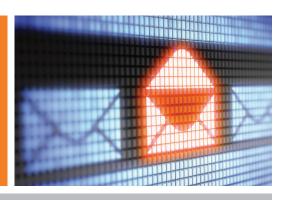

# Overview

eRemit automatically emails the payment remittances to your suppliers from Infor FMS SunSystems.

### What customers find useful in eRemit:

## Designed for your business

- Fully integrated to your Infor FMS SunSystems data
- Process the remittance run when convenient to you
- Custom design the reports to incorporate your company logo and branding
- Provides a choice of distribution methods: email, fax or print
- Ability to archive remittances sent
- Customisable, updatable email message

## Saves you time & money

- Reduces paper and postage costs
- Eliminates admin time & effort
- Used in conjunction with B4B, notify suppliers of payments made, significantly reducing wasted time & effort on payment queries
- Quick implementation usually 1 day to get you fully operational on eRemit

"eRemit is a great product as it is quick and easy. It is greatly appreciated by our suppliers with whom over 90% are now paid via FFT."

### Quick and instantaneous

- Caters for large volume emails
- Option to preview and print
- Emails are automatically distributed once generated and released by the user

### 5 easy steps to determine ROI on your eRemit investment

- Determine the postage cost per envelope plus the number of cheques paid monthly.
- 2. Calculate the monthly cost of posting cheques.
- 3. Determine the cost of installing and getting eRemit operational. You can contact us for an indicative quote.
- 4. Determine the number of months it will take to payback your eRemit investment.
- 5. Call us to discuss the next step.
- \*\* This calculation excludes the savings in time the Office of Finance will achieve by fully automating supplier payments.

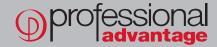

# eRemit (electronic remittances)

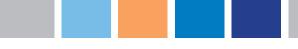

# Features that make eRemit powerful out of the box.

- User can customise report layouts
- Send reports in PDF or RTF formats
- eRemit can link to your faxing software with the option to fax if no email address is available
- Option to print hardcopy if no email/ fax details are present
- Preview documents on screen
- Option to BCC all emails sent
- Maintain a process log of all documents sent
- Works with any SMTP mail system, such as Microsoft Outlook and Lotus Notes
- Reports for the CFO summarising the mail runs with total value of payment run for improved auditability and transparency
- You can have custom settings by Infor FMS SunSystems payment profile
- Maintain archives of sent remittances
- Payment runs can be held if it is more convenient to process remittances at a later time
- eRemit also has the option to create and send collection advices for customers

# The 5 easy steps to using eRemit

| 1 | Set up email message              |
|---|-----------------------------------|
| 2 | Design remittance format          |
| 3 | Select payment profile            |
| 4 | Select to email, print or preview |
| 5 | Select to generate remittances    |

# eRemit for Infor FMS SunSystems is compatible with

- SunSystems 4
- SunSystems 5
- SunSystems 6

## **RDBMS**

- Microsoft SQL Server
- Oracle

### Contact Us

Web: www.pa.com.au Email: info@pa.com.au

Call: 02 9466 8707 or 1800 126 499

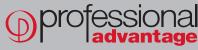